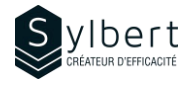

#### **PWR-302**

# **Gérez des données massives avec Power Pivot**

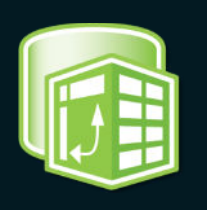

## **Objectifs Informations pratiques**

Apprenez comment utiliser Power Pivot pour l'analyse de plusieurs millions d'enregistrements. Au terme de la formation, les apprenants seront en mesure de :

- Mettre en relation (ou modéliser) vos données dans Power Pivot
- Créer des calculs simples à l'aide des formules DAX
- Analyser les données sous forme de tableau croisé dynamique ou graphique croisé dynamique

## **Préalables Public cible**

Avoir suivi les ateliers EXE-101, EXE-102, EXE-202 et EXE-302 ou détenir les connaissances équivalentes.

### **Contenu**

#### *1 - Modéliser les données dans Power Pivot*

- Qu'est-ce que Power Pivot
- Importer des données dans Power Pivot
- Créer des relations entre les tables de données
- Ajouter des colonnes
- Créer un tableau croisé dynamique à partir de plusieurs tables de données

#### *2 - Créer des calculs simples grâces aux formules DAX*

- Ajouter un champ calculé
- Créer un champ calculé avec référence à une autre feuille
- Créer une mesure à l'aide des fonctions DAX (RELATED, SUMX, ROUND, CALCULATE)
- Créer un tableau croisé dynamique aplati à partir de champs calculés et de mesures

### **Inclus avec votre formation**

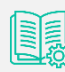

*Guide complet avec* 

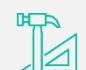

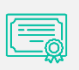

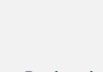

*Badge de reconnaissance partageable sur LinkedIn* 

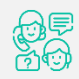

*Suivi post-formation offerte pendant 6 mois* 

# • Créer des indicateurs (KPI)

*3 - Créer des analyses de données* 

- Afficher/Masquer les données dans le modèle
- Créer un tableau croisé dynamique aplati
- Créer des listes hiérarchisées

**Durée** 3 heures **Niveau** Avancé

**Langues enseignées** Français

Gestionnaires et personnel administratif

**Nombre de participants** 7 participants

*explications et pas-à-pas* 

*Fiches d'exercices pratiques vus en cours* 

*Certificat de formation* 

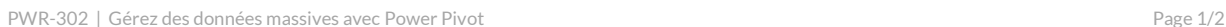

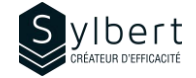

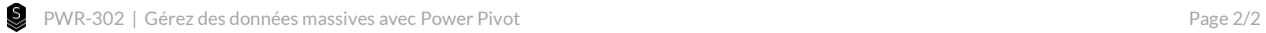